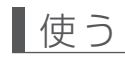

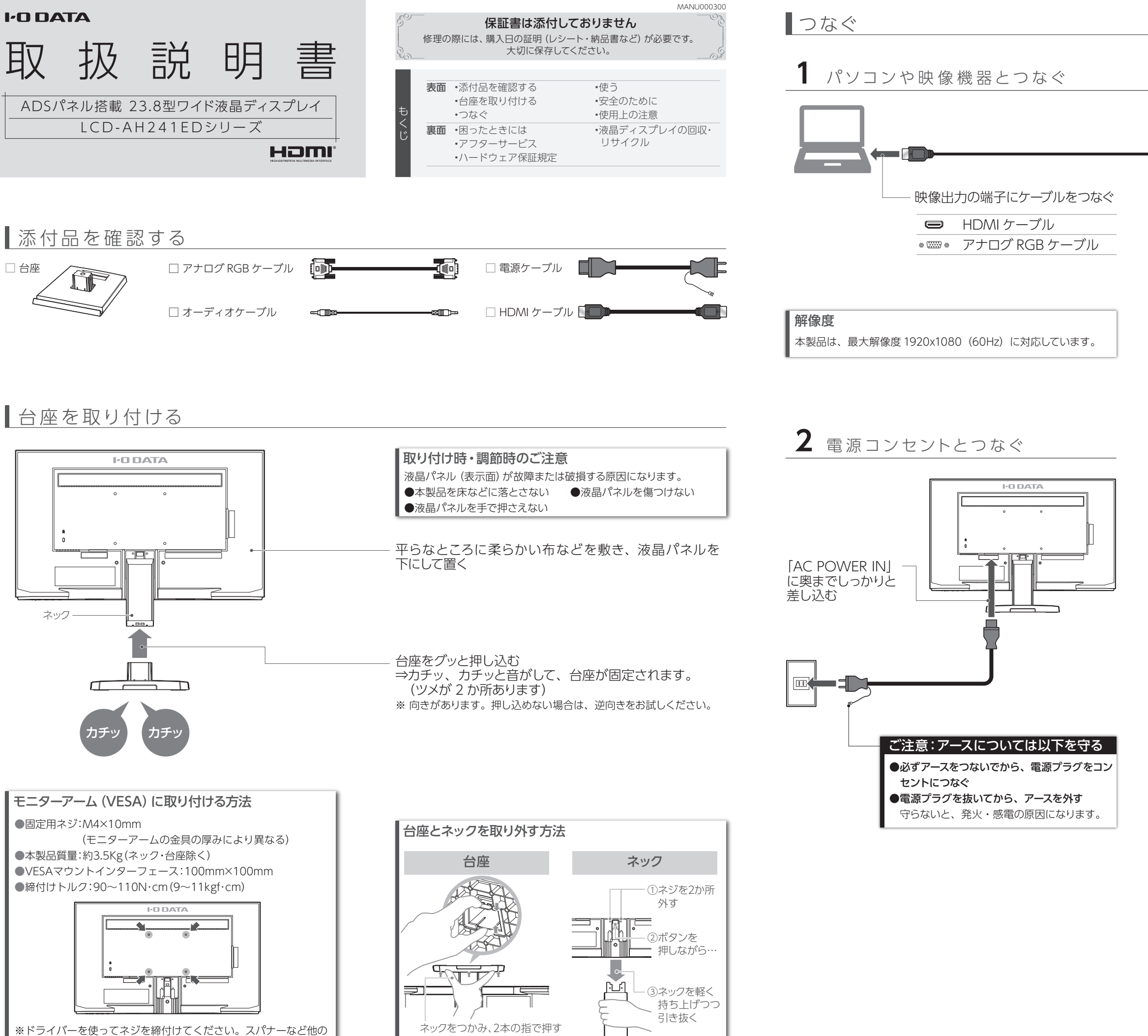

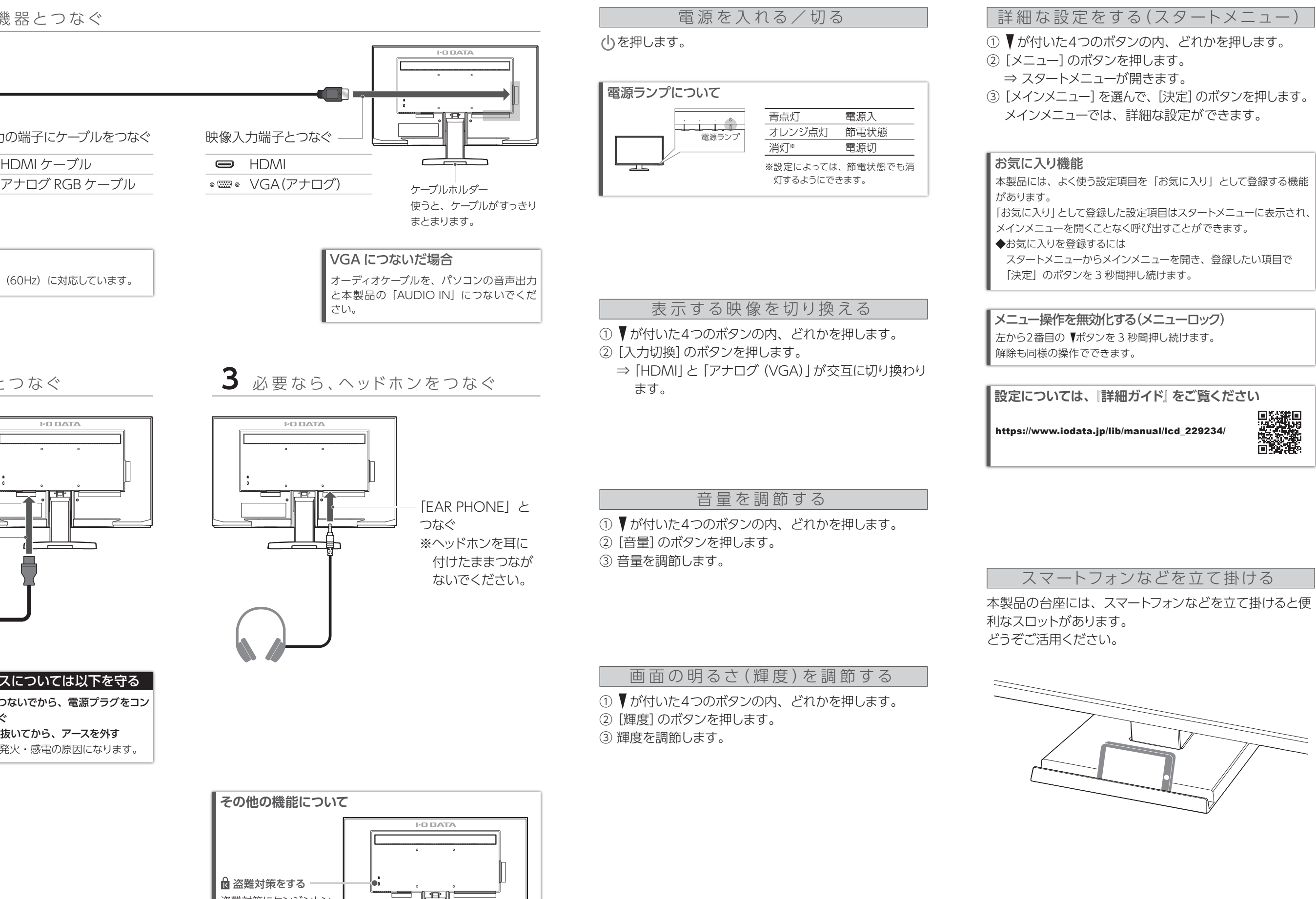

誤って液晶パネルの表示面を破壊し、中 の液体(液晶)が漏れた場合には、液体 を口にしたり、吸い込んだり、皮膚につけ ないようにしてください。万が一、液体が 目や口に入った場合は、すぐに水で5分 以上洗い、医師の診断を受けてくださ い。また、皮膚や衣服に液体が付着した 場合は すぐにアルコールなどで拭き取 。<br><sub>物日は、す</sub>くに*りか*当 かなとて流さな 放置すると、皮膚や衣服を傷めます。

# **液晶パネルの表面を傷つけない**<br>●画面を強く押したり、衝撃を与えた

工具で締付けると、ネジ穴が破損する恐れがあります。

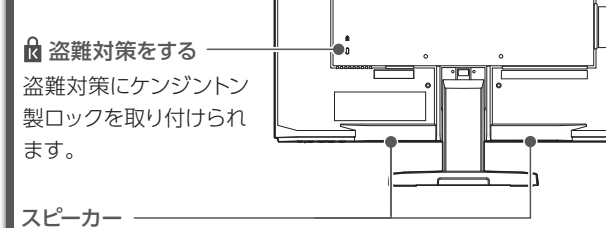

# ■安全のために

- ●パソコンやディスプレイを使用しないときは電源を切る。
- ●なるべく、省電力機能またはスクリーンセーバー機能を使う。

- ●汚れがひどい場合は、水で十分に薄めた中性洗剤に布をひたして、よく絞っ てから汚れを拭き取り、最後に乾いた布で拭いてください。
- ●ベンジン、シンナー、アルコール、消毒薬、化学ぞうきん、クリーナー/クリー ニングペーパーなどは使わないでください。 変質やひび割れなどの原因になります。
- ●液晶パネルに水滴などをつけたまま放置しないでください。水滴などがつい た場合はすぐに乾いた柔らかい布などで拭き取ってください。 放置しておくと液晶パネルが変色したり、シミの原因になります。また、水 分が内部へ入ると故障の原因になります。

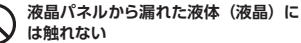

- ●本製品には、有寿命部品(バックライト、アルミ電解コンデンサーなど)が含ま れています。
- ●有寿命部品の寿命は、使用頻度や使用環境(温湿度など)等の条件により異な ります。
- ●本製品は、一般家庭やオフィスでの使用を想定して設計されていますので、そ れ以外の環境でご使用される場合は、寿命が短くなる場合があります。

- ●直射日光が当たる場所で使用・保管しないでください。変形や変色の原因にな ります。
- ●お使いにならないときは、ほこりが入らないようカバーなどをかけてください。
- ●台座を持って本製品を移動させないでください。
- ●液晶パネルの周囲を押さえたり、その部分に過度の負担がかかる状態で持ち 運んだりしないでください。液晶パネルが破損する恐れがあります。
- ●液晶パネル上に滅点 (点灯しない点)や輝点 (点灯したままの点)がある場合 が あります。これは、液 晶 パネル自体 が 99.999%以 上の 有 効 画 素と 0.001%の画素欠けや輝点をもつことによるものです。故障、あるいは不良 ではありません。修理交換の対象とはなりませんので、あらかじめご了承くだ <u>さい。</u>
- ●見る角度や温度変化によっても色むらや明るさのむらが見える場合がありま す。これらは、故障あるいは不良ではありません。修理交換の対象とはなり ませんので、あらかじめご了承ください。

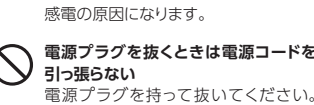

電源コードを引っ張ると電源コードに傷 が付き、発火や感電の原因になります。

お使いになる方への危害、財産への損害を未然に防ぎ、安全に正しくお使いいただくための注 意事項を記載しています。ご使用の際には、必ず記載事項をお守りください。 **本製品を修理・分解・改造しない** 発火や感電、破裂、やけど、動作不良の原因になります。 **雷が鳴り出したら、本製品や電源コード には触れない 本製品の取り付け、取り外し、移動の際は、 必ず先にパソコン本体・周辺機器およ** 感電の原因になります。 間から浸み込み、発火・感電の原因に *へい 梱包用のビニール袋や取り外した小さ*<br>なります。 **くところに置かない** . \_ \_ \_ . . \_\_ \_ \_ . .<br>\*ニール袋をかぶったり、小さな部品 を誤って飲み込んだりすると、窒息の 原因になります。 **熱器具のそばに配線しない**<br>電源コード被覆が破れ、発火や感電、 やけどの原因になります。 **電源コードにものをのせたり、引っ張っ たり、折り曲げ・押しつけ・加工など はしない** - 電源コードがよじれた状態や折り曲げた 状能で使用しないでください。 。<br>電源コードの芯線(電気の流れるとこ ろ)が断線したり、ショートし、発火・ **AC100V(50/60Hz)以外のコンセン トにつながない** ...<br>発熱、発火の原因になります。 **電源コードは、添付品または指定品の もの以外を使わない** 電源コードから発煙したり、発火の原因 になります。 **ゆるいコンセントにつながない** 電源プラグは、根元までしっかりと差し 込んでください。根元まで差し込んでも ゆるみがある場合にはつながないでく ださい。発熱して発火の原因になります。 **故障や異常のまま、つながない** ◆ 本製品に故障や異常がある場合は、必<br>ずつないでいる機器から取り外してく ずつないでいる機器から取り外してく ださい。 そのまま使うと、発火・感電・故障の 原因になります。 発火や感電の原因になります。添付の **SEMAN TANGADANI EMAN TANG TANGADA TANGADA TANGADA TANGADA TANGGERI EMANGADA TANG<br>電話コードは、本製品専用です。** 発火の原因になります。 **添付の電源コードは、他の機器につな がない 本製品をぬらしたり、水気の多い場所 で使わない** 水や洗剤などが本製品にかかると、隙 ●お風呂場、雨天、降雪中、海岸、水 辺で使う際は、特に注意する ●水の入ったもの (コップ、花びんなど) を上に置かない ●万一、本製品がぬれてしまった場合 は、絶対に使わない 必ず先にパソコン本体・周辺機器およ<br>び本製品の電源を切り、コンセントか **ら電源コードを抜く** 電源コードを抜かずにおこなうと、感 電の原因になります。 **コンセントまわりは定期的に掃除する** 長期間電源プラグを差し込んだままの コンセントでは、つもったホコリが湿気 などの影響を受けて、発火の原因にな ります。(トラッキング現象) ーラッチ。(1つライング現象)<br>トラッキング現象防止のため、定期的 に電源プラグを抜き、乾いた布で電源 プラグをふいてください。 **テーブルタップを使用する時は定格容 量以内で使用する、たこ足配線はしない** テーブルタップの定格容量(1500Wな どの記載)を超えて使用すると、テーブル タップが過熱し、発火の原因になります。 **眼精疲労を防ぐため、以下を守る 人が通行するような場所に配線しない**<br>ディスプレイを見る作業を続けるときは、 足を引っ掛けると、けがの原因になり ます. **電源を入れた状態で、あお向け、横た おし、逆さまにして使わない** 内部に熱がこもり、発火の原因になり ます。 **コンディスプレイの角度などを調節時に、 指をはさまないよう気をつける** - ティスプレイ画面の明るさ、書類および キーボード面における明るさと周辺の明 るさの差をなるべく小さくしてください。 ここ:〜」<br>また、連続作業をするときは、1時間に10 分から15分程度の休憩をとってくださ 。<br>い。長時間ディスプレイを見続けると、眼 に疲労が蓄積されます。 **じゅうたん、スポンジ、ダンボール、 発泡スチロールなど、保温・保湿性の 高いものの近くで使わない** 発火の原因になります。 **煙が出たり、変な臭いや音がしたら、す ぐにコンセントから電源プラグを抜く** そのまま使うと発火・感電の原因になり  $\pm \tau$ . **警告 注意 警告** この表示の注意事項を守らないと、死亡または重傷 を負うことがあります。 **注意** この表示の注意事項を守らないと、けがをしたり周辺 の物品に損害を与えたりすることがあります。 ▼ 警告および注意表示<br>**▼ 警告および注意表示** 禁止 指示を守る

りしない 画面に力が加わると、破損や故障、

- けがの原因となることがあります。 ●画面を先のとがった物で押さない 破損や故障、けがの原因となること
- があります。 ●硬いものでこすったり、たたいたりしない
- 破損してけがの原因となることがあ ります。

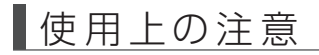

### **■画面の焼き付きを防ぐために**

同じ画面を長時間表示させていると画面の焼き付きを起こすことがあります。

### **■お手入れ方法**

本製品についた汚れなどを落とす場合は、電源コードを抜いてから、柔らかいき れいな布で軽く乾拭きしてください。

### **■バックライトについて**

本製品に使用しているバックライトには寿命があります。画面が暗くなったり、チラ ついたり、点灯しないときは、新しい液晶パネルへの交換が必要です。

- ※ご自分での交換は絶対にしないでください。交換等につきましては、弊社サ ポートセンターへお問い合わせください。
- ●液晶パネルは非常に高価です。有料による液晶パネル交換は高額になること をあらかじめご了承ください。

### **■有寿命部品について**

### **■連続使用について**

本製品は、24時間連続使用を前提とした設計ではありません。

有寿命部品の消耗を加速させる原因となりますので、24時間連続でのご利用は避 けてください。

#### **■その他**

# 困ったときには

●記載されている会社名、製品名等は一般に各社の商標または登録商標です。 ●HDMI、HDMI のロゴ、High-Definition Multimedia Interface は HDMI Licensing -<br>- Administrator, Inc. の商標または登録商標です。

#### **【ご注意】**

1) 本製品及び本書は株式会社アイ・オー・データ機器の著作物です。したがって、本製品及び 本書の一部または全部を無断で複製、複写、転載、改変することは法律で禁じられています。

■お申し込み窓口 https://www.iodata.jp/recycle\_k/

- 2) 本製品は、医療機器、原子力設備や機器、航空宇宙機器、輸送設備や機器、兵器システムな どの人命に関る設備や機器、及び海底中継器、宇宙衛星などの高度な信頼性を必要とする設 備や機器としての使用またはこれらに組み込んでの使用は意図されておりません。これら、設 備や機器、制御システムなどに本製品を使用され、本製品の故障により、人身事故、火災事故、 社会的な損害などが生じても、弊社ではいかなる責任も負いかねます。設備や機器、制御シ ステムなどにおいて、冗長設計、火災延焼対策設計、誤動作防止設計など、安全設計に万全 を期されるようご注意願います。
- 3) 本製品は日本国内仕様です。本製品を日本国外で使用された場合、弊社は一切の責任を負い かねます。また、弊社は本製品に関し、日本国外への技術サポート、及びアフターサービス 等を行っておりませ ん ので、予めご 了 承ください。(This product is for use only in Japan. We bear no responsibility for any damages or losses arising from use of, or inability to use, this product outside Japan and provide no technical support
- or after-service for this product outside Japan.) 4) 本製品を運用した結果の他への影響については、上記にかかわらず責任は負いかねますので ご了承ください。

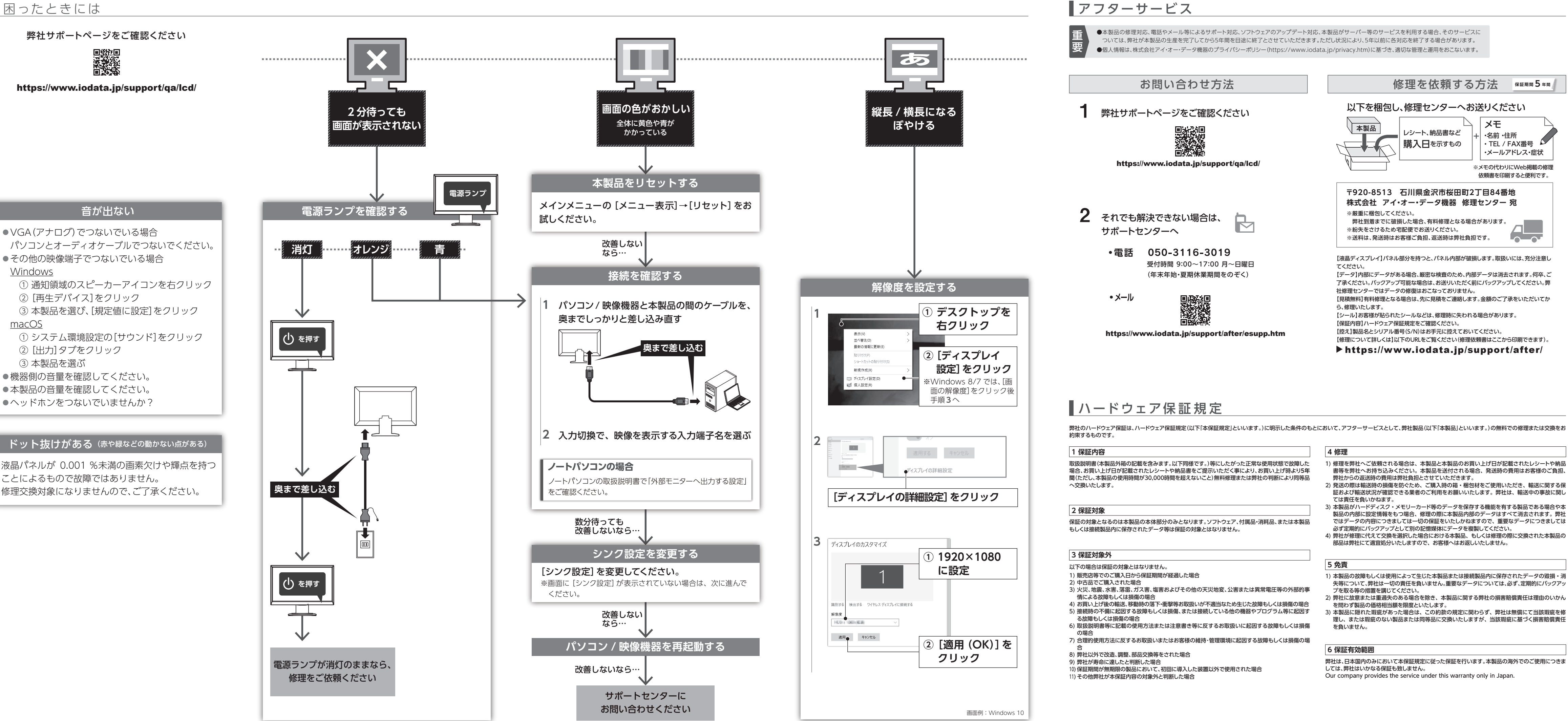

### **【商標について】**

### **【マニュアルアンケートはこちら】**

よりよいマニュアル作りのため アンケートにご協力願います。

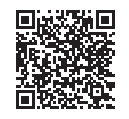

# 液晶ディスプレイの回収・リサイクル

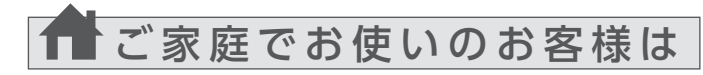

弊社では、法人のお客様がご不要になった弊社製液晶ディスプレイの回 収・リサイクルのご案内や料金のお見積もりをおこなっております。 詳細は、下記弊社 Web ページをご覧ください。

## ■お申し込み窓口

https://www.iodata.jp/recycle\_h/

弊社では「資源有効利用促進法」にもとづき、ご家庭で排出される弊社 製液晶ディスプレイのリサイクルを実施しています。 回収された液晶ディスプレイは、新たな資源として生まれ変わります。 この取り組みを通じて、弊社はユーザーの皆様とともに地球環境保全の 活動を進めてまいります。弊社が無料で回収・再資源化いたします。 お申し込みについては、下記弊社 Web ページをご覧ください。

弊社では製品のリサイクルの容易さや電力消費の抑制など環境負荷を軽減する製品開発を進めています。 液晶ディスプレイ製品の回収・リサイクルにご協力をお願いいたします。

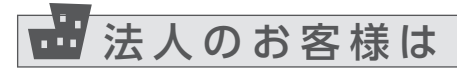

ユーザー登録にはシリアル番号 (S/N) が必要となりますので、メモしておいてください。 シリアル番号(S/N)は本製品貼付のシールに印字されている 12 桁の英数字です。 (例:ABC1234567ZX)

#### **【VCCI 規格について】**

この装置は、クラスB機器です。この装置は、住宅環境で使用することを目的としてい | この表目は、シフスD機器とす。この表目は、圧毛環境と使用することを目的こととは、<br>| ますが、この装置がラジオやテレビジョン受信機に近接して使用されると、受信障害<br>| を引き起こすことがあります。取扱説明書に従って正しい取り扱いをして下さい。

### **【J-Moss について】**

この装置は、「電気・電子機器の特定の化学物質の含有表示方法(JIS C 0950)」、「電気・電子 機器の特定の化学物質に関するグリーンマーク・ガイドラインルに基づきグリーンマークを表示し ております。化学物質の含有情報は以下をご覧ください。 https://www.iodata.jp/jmoss/

## **【ユーザー登録はこちら】**・・・https://ioportal.iodata.jp/